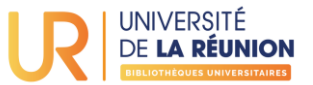

## **ZOTERO et les PDF**

## **Récupérer les informations bibliographiques à partir d'un PDF**

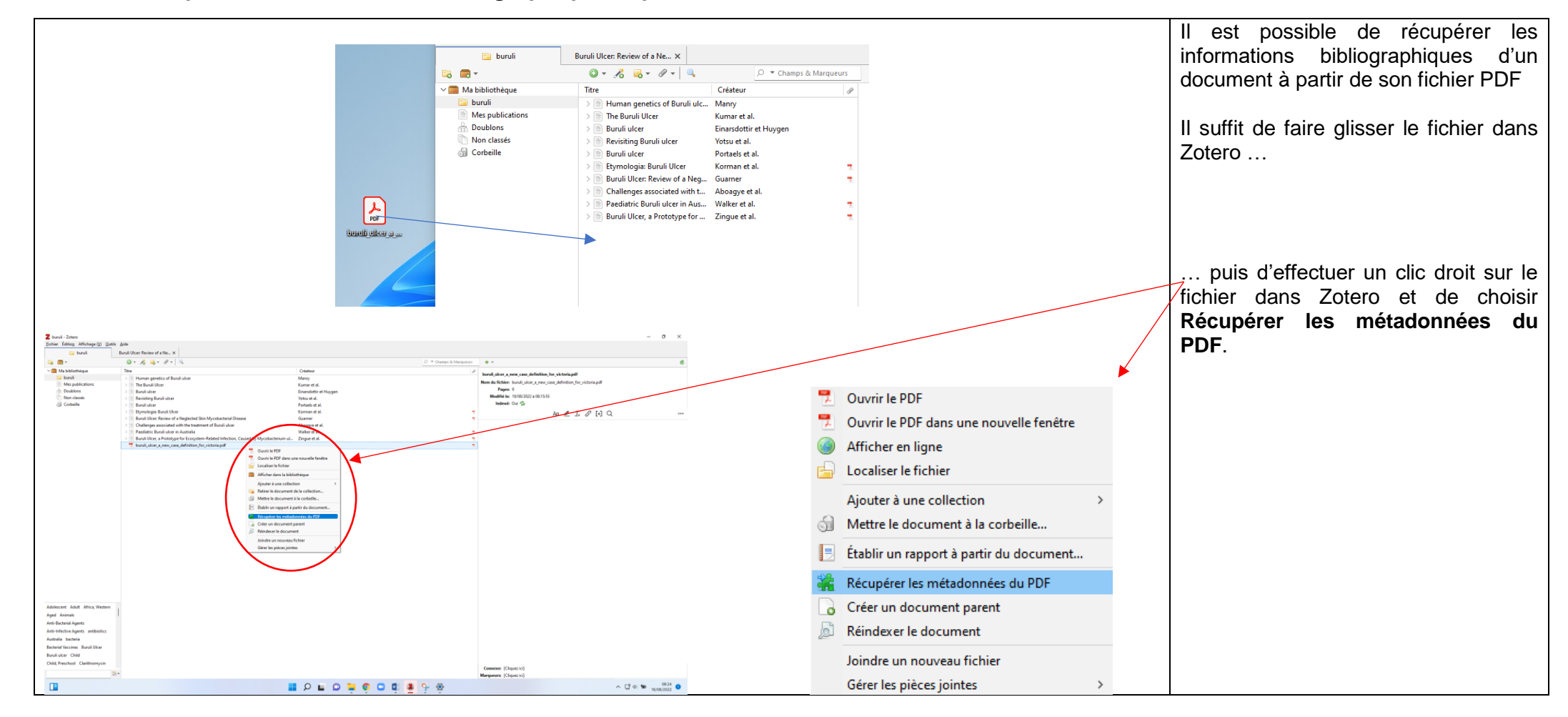

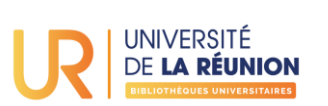

 $\overline{\phantom{0}}$ 

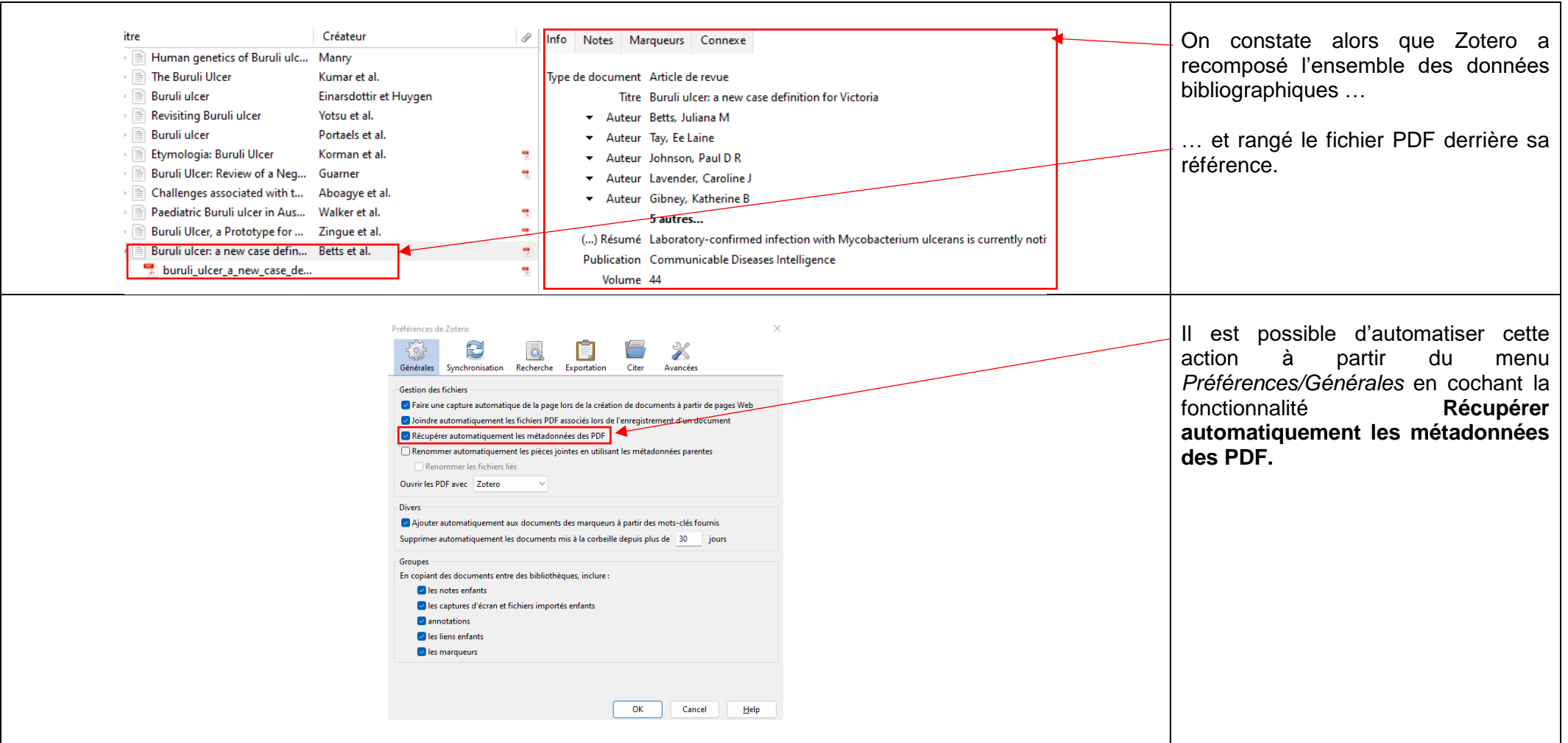

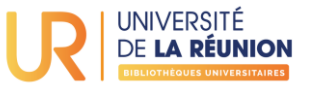

## **Renommer un fichier PDF à partir du document d'origine**

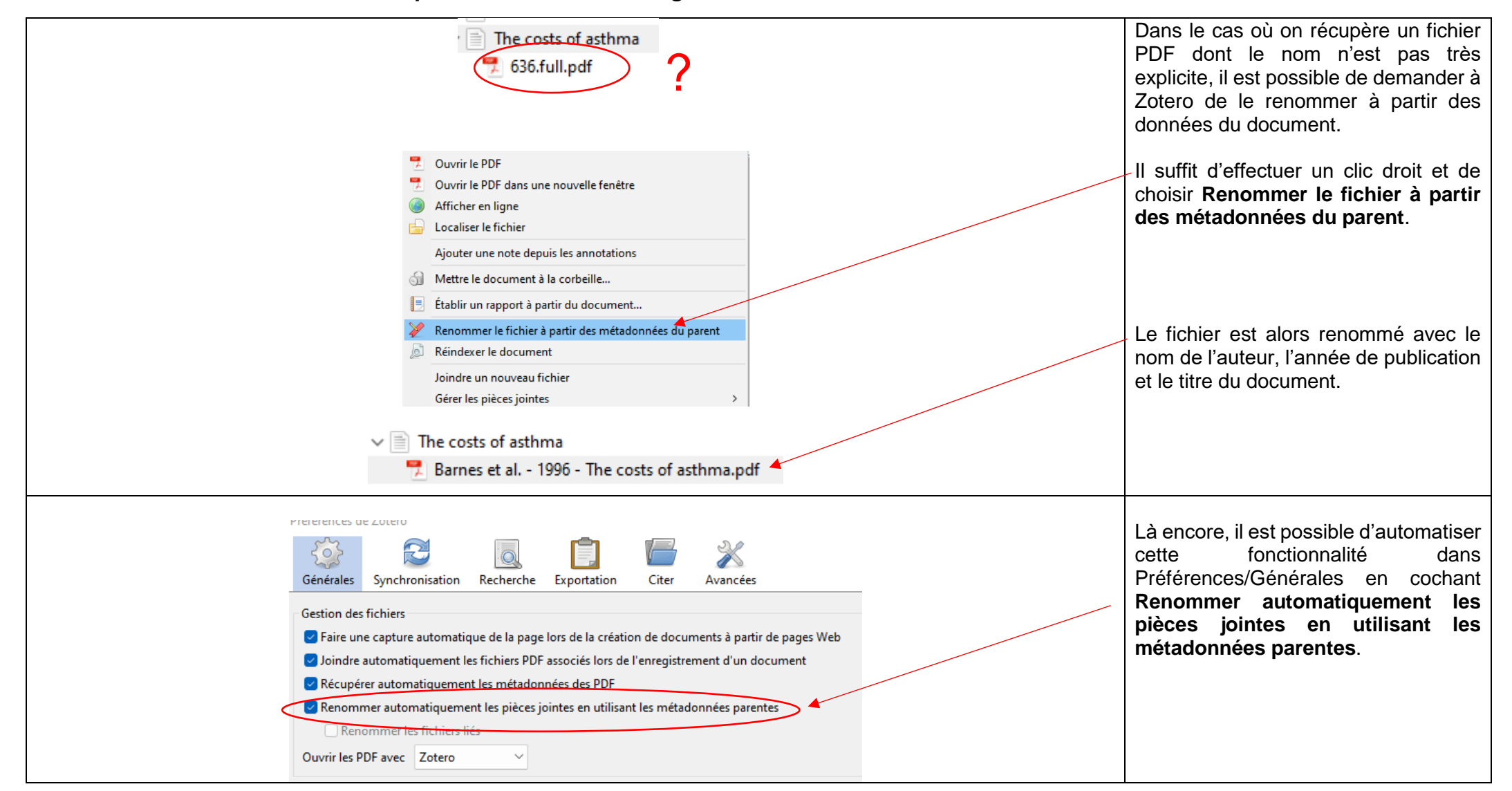

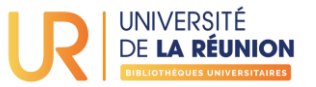

## **Lecteur PDF intégré, annotations et intégration à un travail personnel**

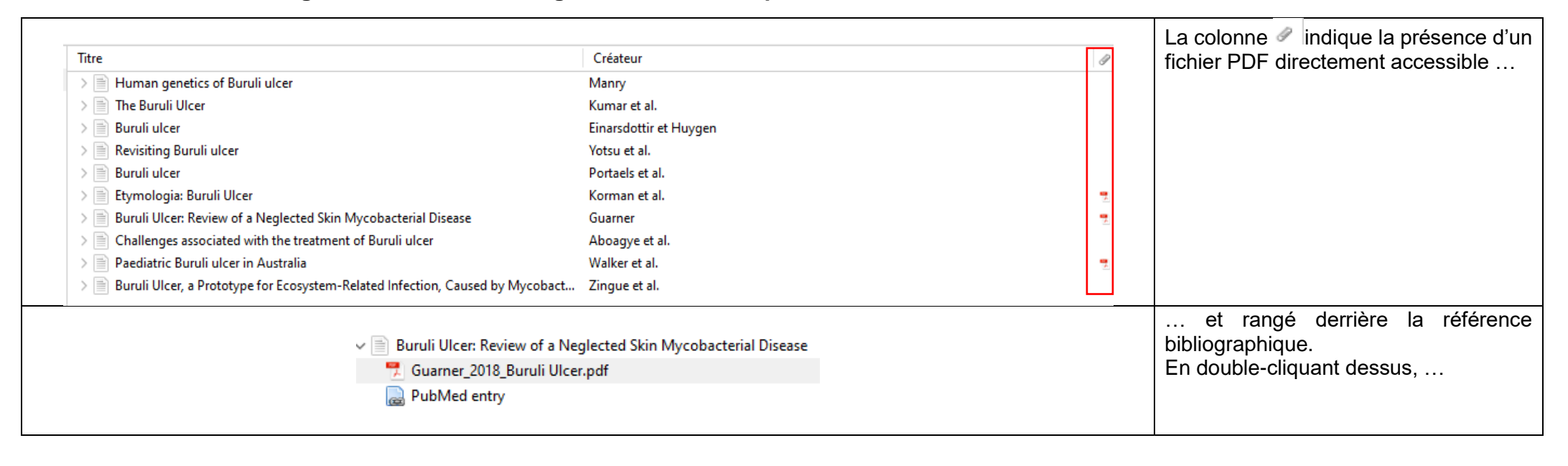

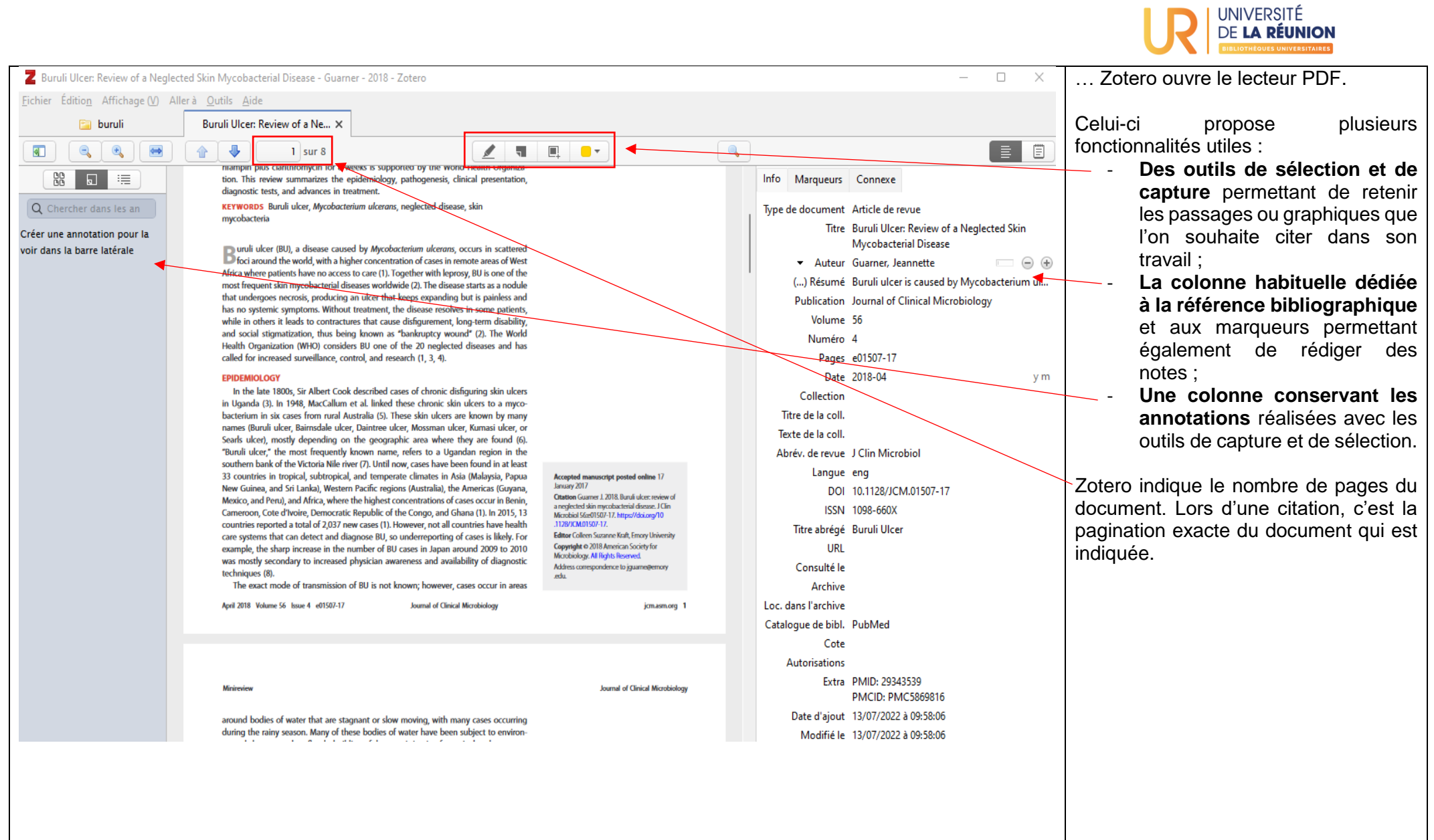

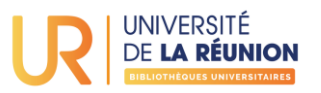

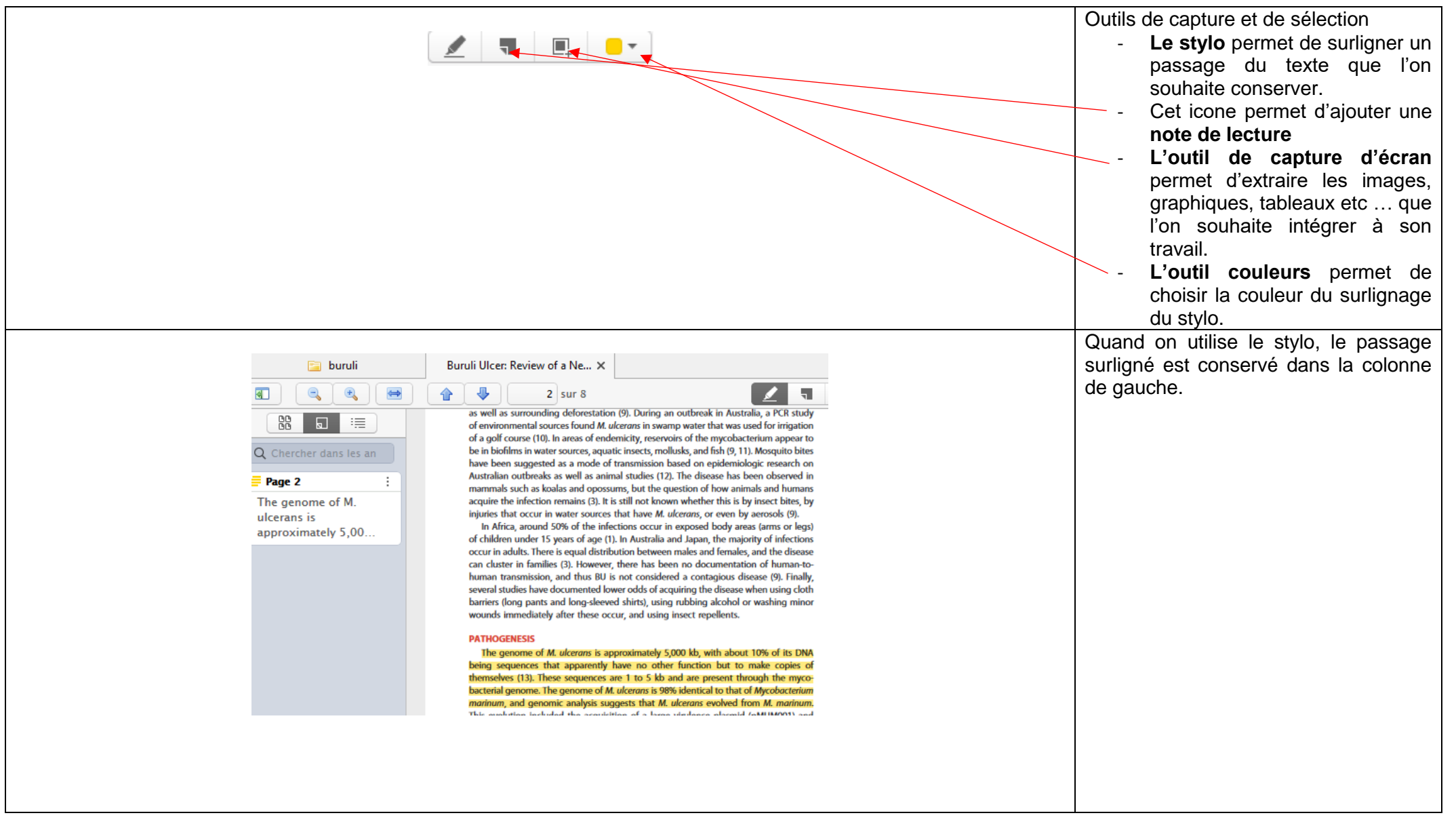

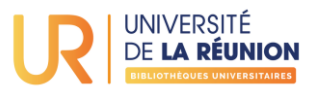

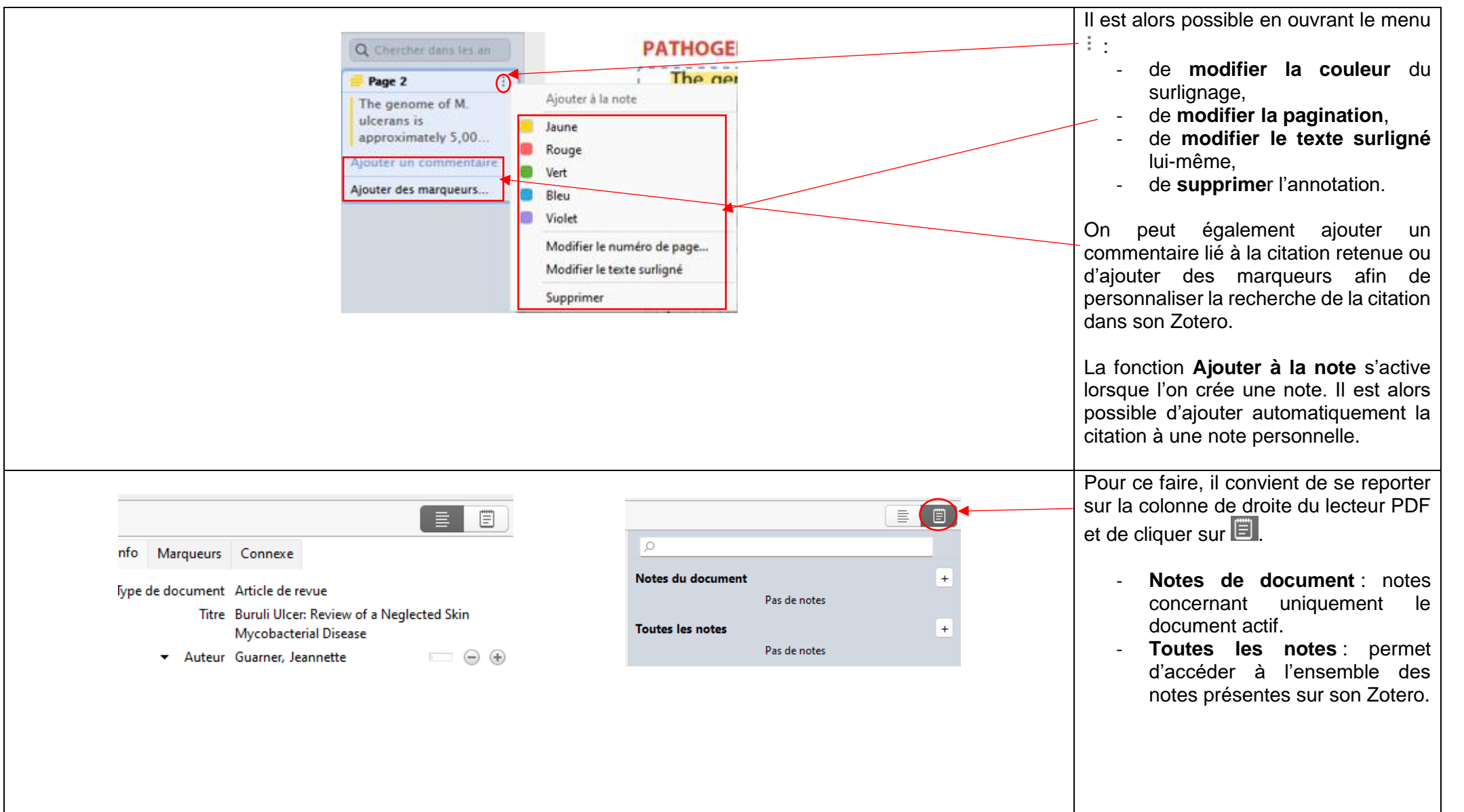

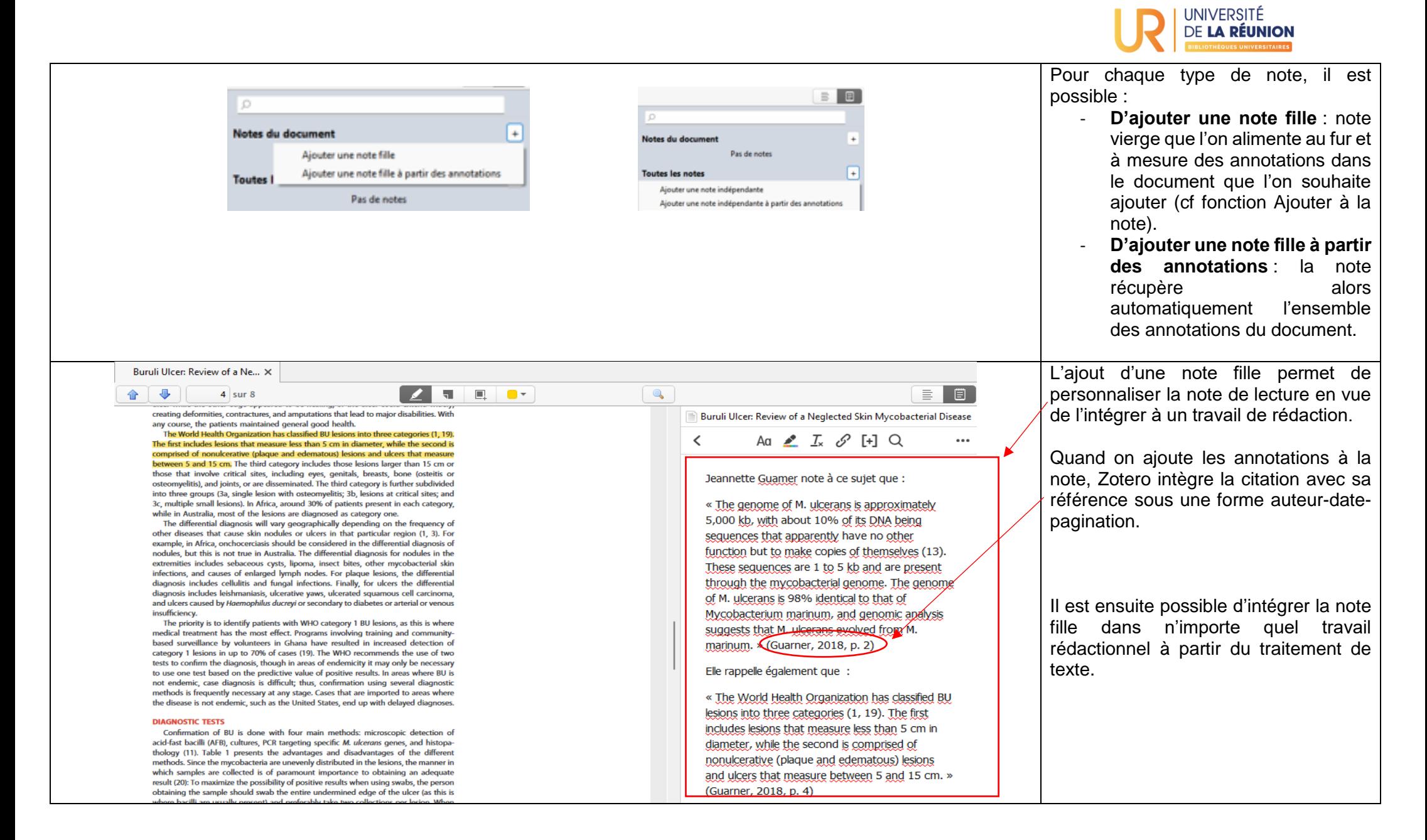

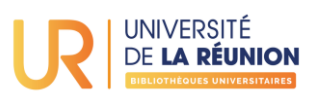

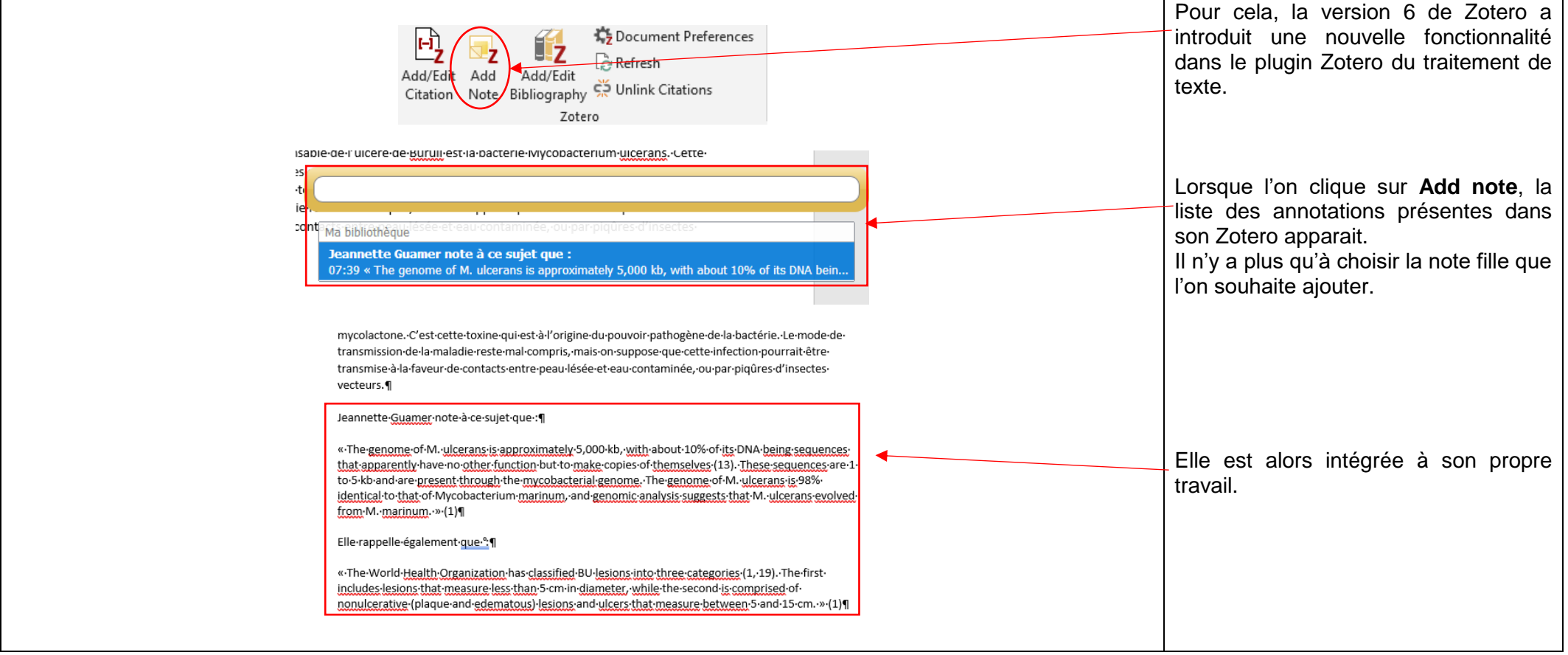